# Package 'FAmle'

June 13, 2017

<span id="page-0-0"></span>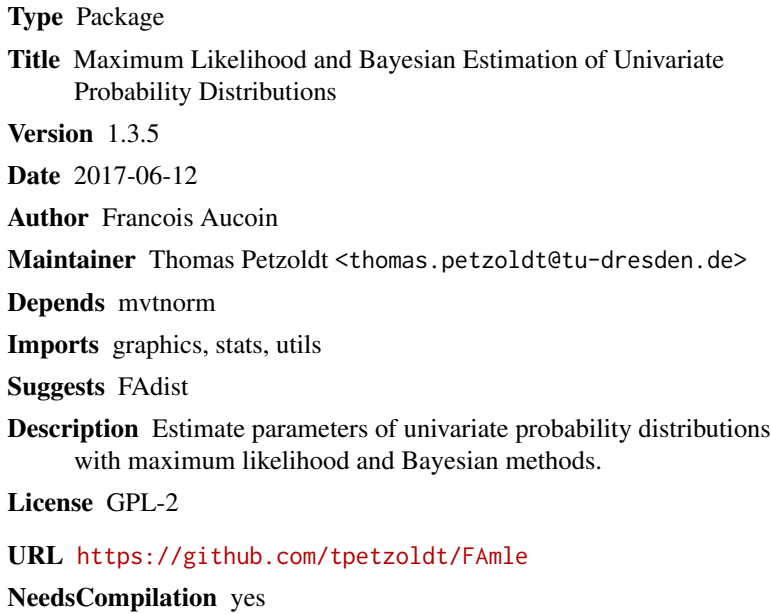

Repository CRAN

Date/Publication 2017-06-12 22:08:26 UTC

# R topics documented:

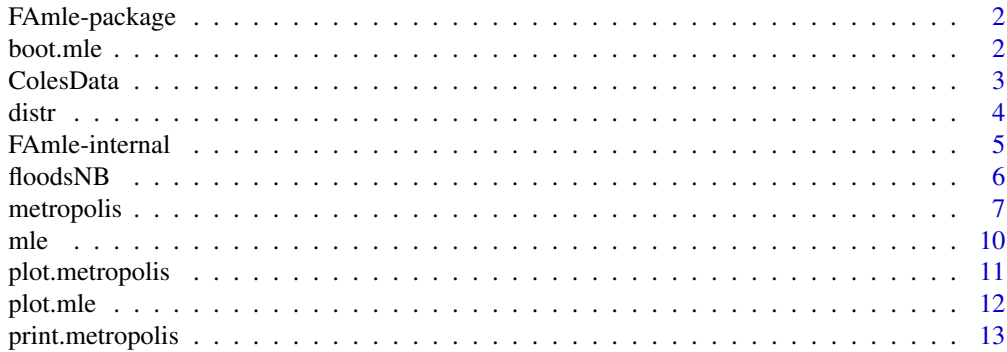

#### <span id="page-1-0"></span>2 boot.mle

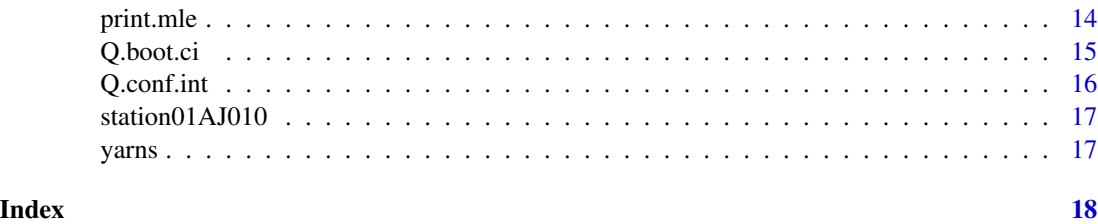

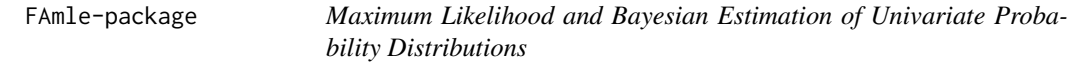

#### <span id="page-1-1"></span>Description

This package contains a series of functions that might be useful in carrying out maximum likelihood and Bayesian estimations of univariate probability distributions.

#### Author(s)

Francois Aucoin (author and original maintainer), Thomas Petzoldt (actual maintainer, applied formal changes to pass CRANs package check). Many thanks to the original author for his agreement.

<span id="page-1-2"></span>boot.mle *Bootstrap Distribution for Fitted Model*

#### Description

This function allows the user to obtain draws from the (parametric) bootstrap distribution of the fitted model's parameters.

#### Usage

```
boot.mle(model, B = 200, seed = NULL, start = NULL,
method = "Nelder-Mead")
```
### Arguments

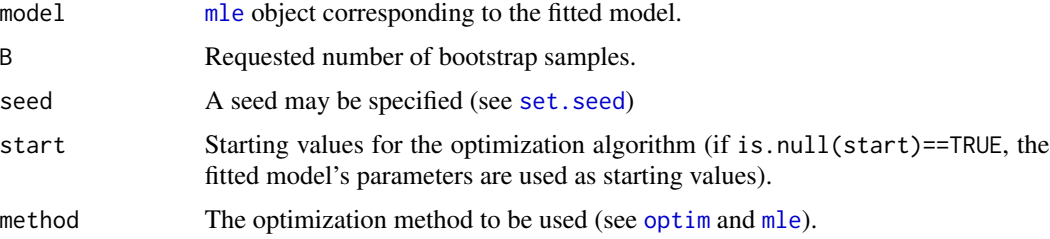

#### <span id="page-2-0"></span>ColesData 3

### Details

Parametric bootstrap – see References.

#### Value

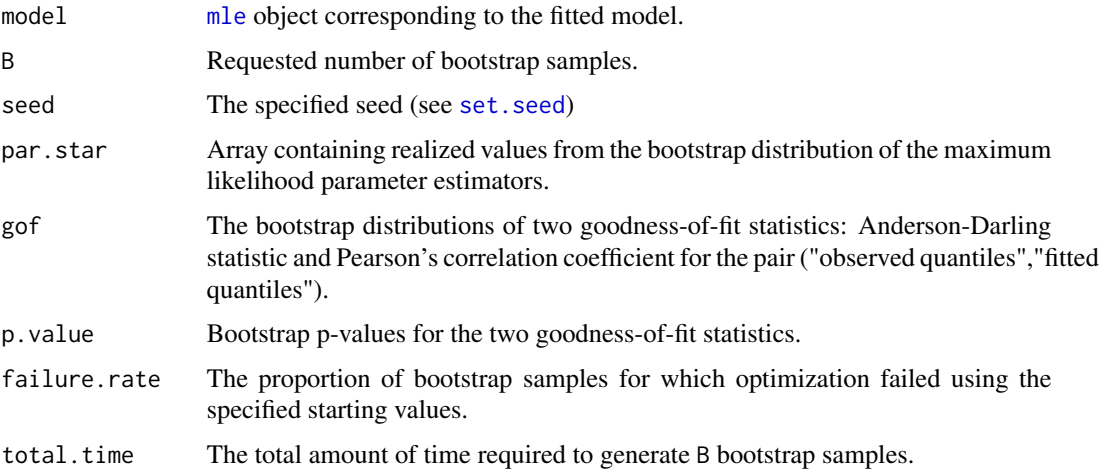

### References

Davison, A.C., and Hinkley, D.V. (1997). Bootstrap methods and their application. Cambridge University Press.

### See Also

[mle](#page-9-1), [Q.conf.int](#page-15-1), [Q.boot.ci](#page-14-1)

### Examples

```
data(yarns)
x <- yarns$x
fit.x \leq mle(x, 'weibull', c(.1, .1))boot.x \le boot.mle(fit.x, B=10)
boot.x$par.star
boot.x$p.value
```
ColesData *Annual Maximum Sea Levels at Port Pirie, South Australia*

### Description

This dataset is taken from Coles (2001) (also see references therein), and consists of 64 sea level (in meters) yearly maxima for the time period 1923-1987.

### <span id="page-3-0"></span>Usage

data(ColesData)

#### Format

A [data.frame](#page-0-0) containing two columns named year and sea.level (in meters).

#### Source

Coles (2001), page 4 (also see references therein).

#### References

Coles, S. (2001). An introduction to statistical modeling of extreme values. Springer.

<span id="page-3-1"></span>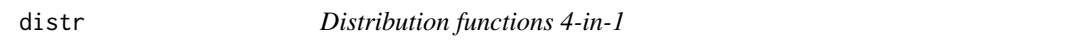

### Description

This function can be used to call any of the 4 functions specific to a given probability distribution available in R.

### Usage

```
distr(x, dist, param, type = "d", model = NULL, ...)
```
#### Arguments

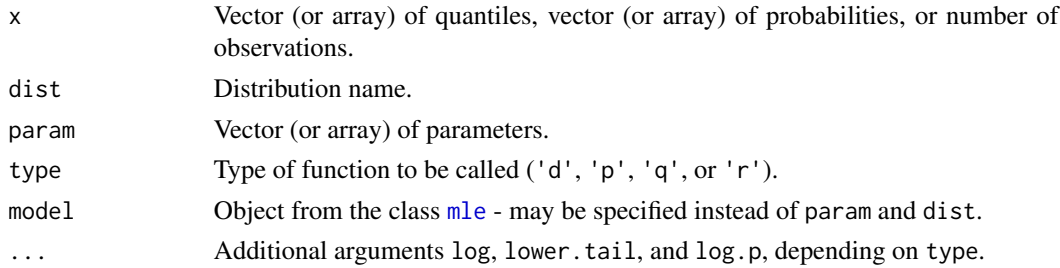

#### Details

For each distribution available in R, 4 functions can be called. For example, for the normal distribution, the following 4 functions are available: [dnorm](#page-0-0), [pnorm](#page-0-0), [qnorm](#page-0-0), and [rnorm](#page-0-0). For the normal distribution, based on the argument type, distr may be used to call any one of the previous four functions.

## Value

Returns the density, the distribution function, the quantile function, or random variates.

### <span id="page-4-0"></span>FAmle-internal 5

### Note

Most functions in [FAmle](#page-1-1) rely upon distr.

#### Examples

```
## Example 1
dnorm(-4:4,0,1,log=TRUE)
distr(-4:4,'norm',c(0,1),type='d',log=TRUE)
## Example 2
mu.vec <- c(1,100,100)
sigma.vec <- c(1,11,111)
n < -3set.seed(123)
rnorm(n,mu.vec,sigma.vec)
set.seed(123)
distr(n,'norm',cbind(mu.vec,sigma.vec),'r')
## Example 3
qnorm(.9,mu.vec,sigma.vec)
distr(.9,'norm',cbind(mu.vec,sigma.vec),'q')
```
FAmle-internal *Internal Functions in the FAmle Package*

#### Description

Internal functions in the FAmle package .

### Usage

```
cdf.plot(z)
delta.Q(p, model, ln = FALSE)
delta.QQ(model, alpha = 0.1, ln = FALSE)Diff.1(x, f, h = 1e-04)Diff.2(k, i, model, p, ln = FALSE)
Diff.3(i, model, p, ln = FALSE)
## S3 method for class 'metropolis'
hist(x, density = TRUE, \ldots)
## S3 method for class 'plot'
hist(x,...)Plot.post.pred(x, ...)
post.pred(z, fun = NULL)
Quantile.plot(z, ci = FALSE, alpha = 0.05)
Return.plot(model, ci = FALSE, alpha = 0.05)
Carlin(x)
```
### <span id="page-5-0"></span>Arguments

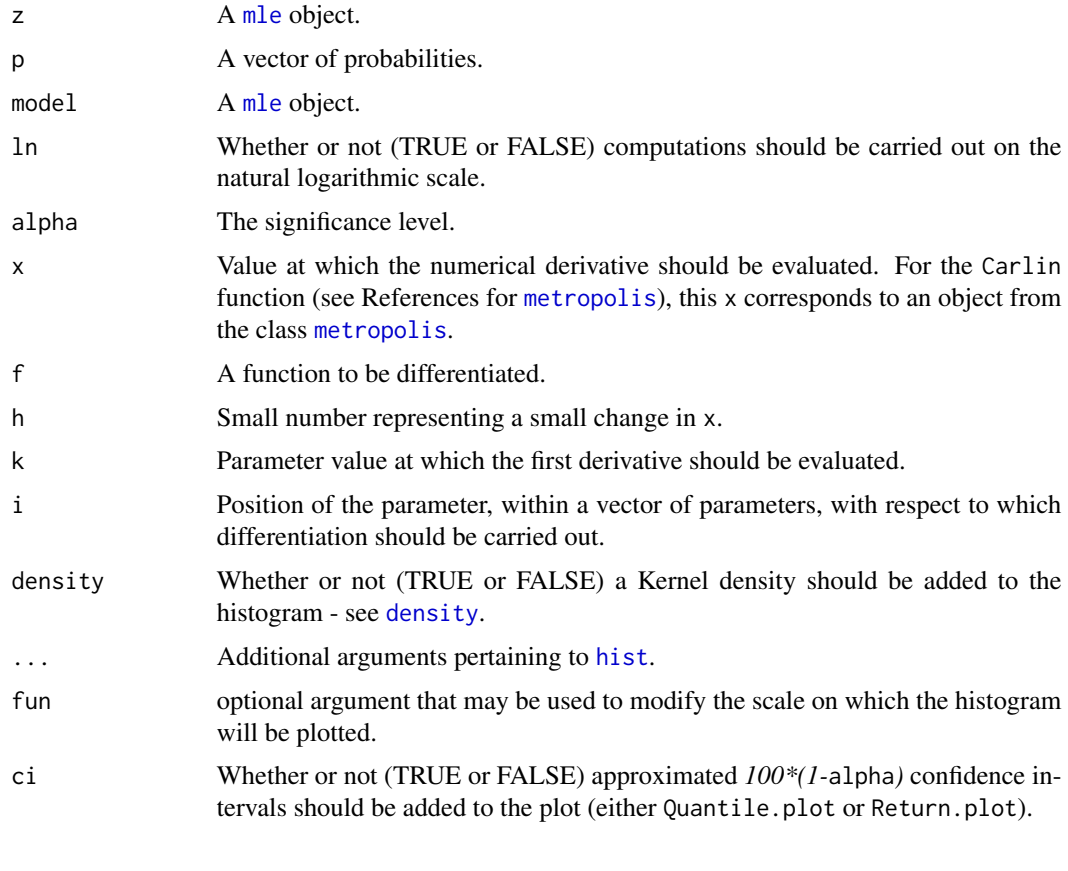

floodsNB *New Brunswick (Canada) Flood Dataset*

#### Description

floodsNB is a list object containing the hydrometric stations considered for analysis... Each element from the list corresponds to an hydrometric station located in the Canadian province of New Brunswick, for which the flow is unregulated. For each station, the following information is available:

- data: Maximum annual daily mean discharge (in  $m^3/s$ );
- peak: Maximum annual daily peak discharge (in  $m^3/s$ );
- In. drain: Natural logarithm of the drainage area (in  $km^2$ );
- coor: Coordinates (in latitude and longitude) of the hydrometric station;
- status: Station's status Active or Inactive;
- Aucoin.2001: Whether or not (TRUE or FALSE) the station is retained for analysis in ....

### <span id="page-6-0"></span>metropolis 7

### Usage

data(floodsNB)

### Format

A list object whose elements correspond to distinct hydrometric stations.

#### Source

HYDAT database.

### References

Environment Canada: <http://www.ec.gc.ca/rhc-wsc/default.asp?lang=En&n=894E91BE-1>

<span id="page-6-1"></span>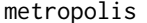

Bayesian Estimation of Univariate Probability Distributions

#### Description

For a given dataset, this function serves to approximate (using a Metropolis algorithm) the posterior distribution of the parameters for some specified parametric probability distribution.

### Usage

```
metropolis(model, iter = 1000, tun = 2, trans.list = NULL,
start = NULL, variance = NULL, prior = NULL, burn = 0,
uniroot.interval = c(-100, 100), pass.down.to.C=FALSE)
```
### Arguments

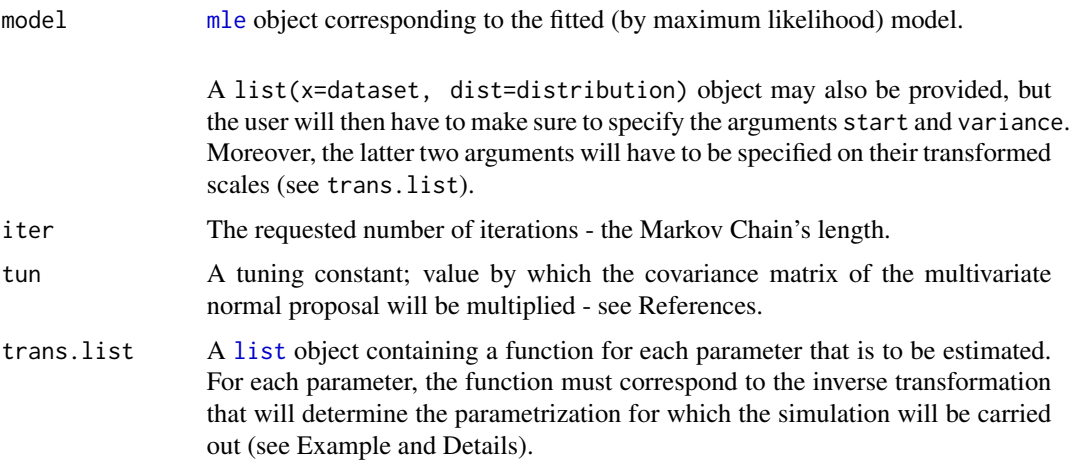

<span id="page-7-0"></span>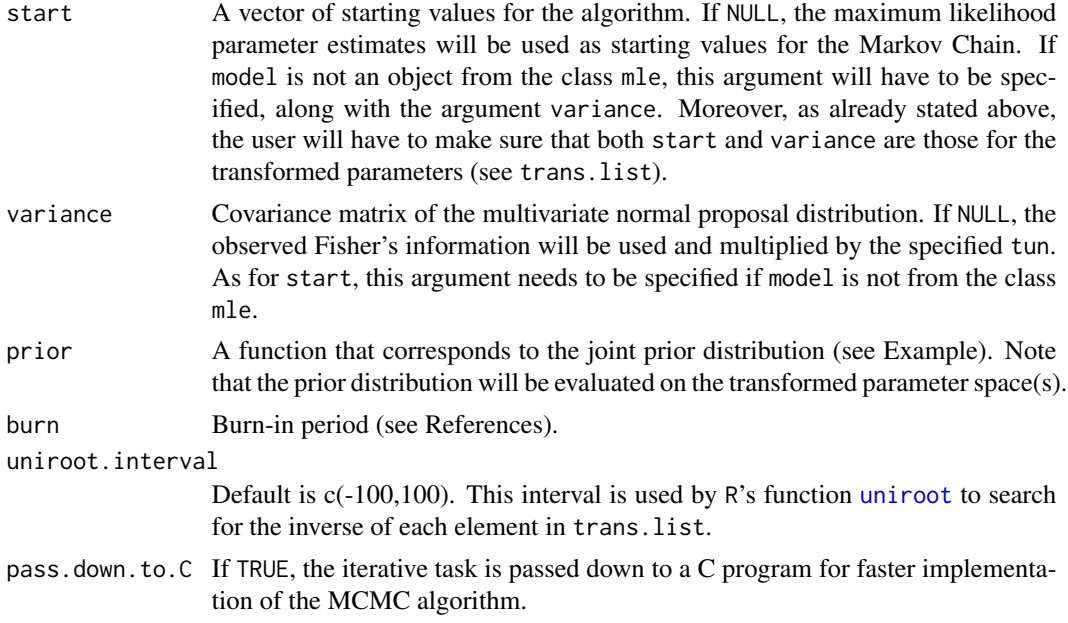

### Details

This function uses a single block Metropolis algorithm with multivariate normal proposal. For this function to work properly, all parameters should be defined on the real line - parameter transformation(s) might be required. If trans.list is not specified, the function will assume that the parameter distributions are all defined on the real line (i.e., function(x)  $\times$  will be used for each parameter). If no prior distribution is provided, an improper prior distribution - uniform on the interval )-Inf,+Inf( - will be used for all parameters (i.e., prior distribution proportional to  $1$  - function(x) 1).

In order to minimize the number of arguments for metropolis, the function automatically computes the inverse of trans.list: this suppresses the need for the user to provide both the "inverse transformation" and the "transformation". However, problems may occur, and it is why the user is allowed to alter uniroot.interval. Depending on the number of errors reported, future versions of this package may end up requesting that a list for both the "inverse transformation" and the "transformation" be provided by the user.

A nice list of references is provided below for more information on topics such as: MCMC algorithms, tuning of Metropolis-Hastings algorithms, MCMC convergence diagnostics, the Bayesian paradigm ...

### Value

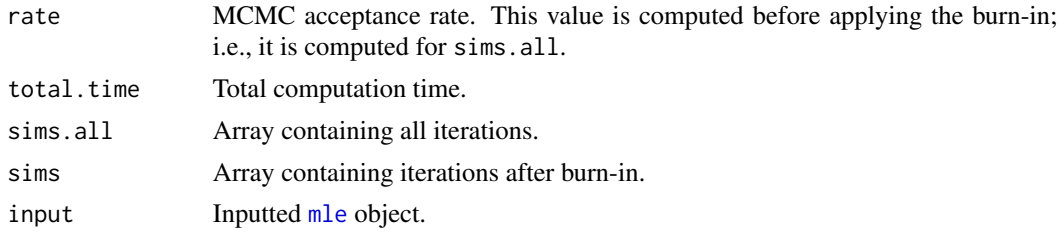

#### <span id="page-8-0"></span>metropolis 9

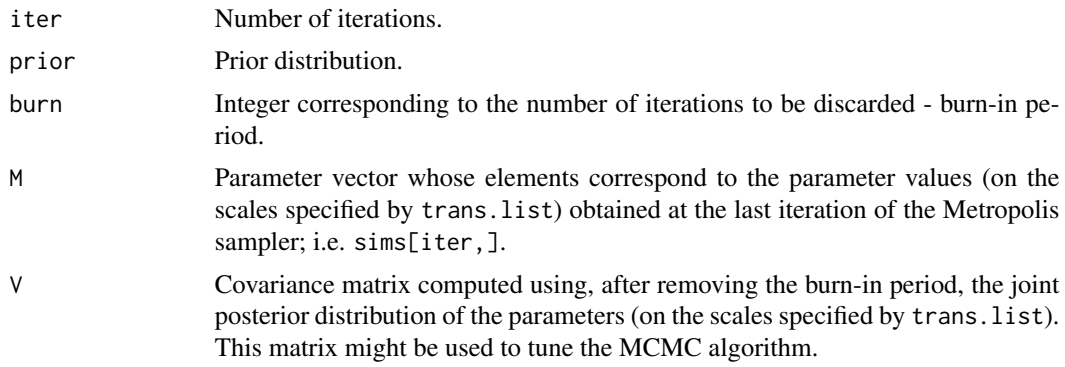

#### References

Gelman, A., Carlin, J.B., Stern, H.S., and Rubin, D.B. (2004). Bayesian data analysis, 2nd edition, Chapman & Hall/CRC.

Carlin, B.P, and Louis, T.A. (2009). Bayesian methods for data analysis. Chapman & Hall/CRC.

Gamerman, D., and Lopes H.F. (2006). Markov Chain Monte Carlo: Stochastic simulation for Bayesian inference. 2nd edition, Chapman & Hall/CRC.

Gilks, W.R., Richardson, S., and Spiegelhalter, D.J. (1996). Markov Chain Monte Carlo in Practice. Chapman & Hall.

#### See Also

[plot.metropolis](#page-10-1), [mle](#page-9-1)

```
### These examples should be re-run with, e.g., iter > 2000.
data(yarns)
x <- yarns$x
fit.x \leftarrow mle(x, 'gamma', c(.1, .1))bayes.x.no.prior <- metropolis(model=fit.x,iter=150,
trans.list=list(function(x) x,function(x) exp(x)))
plot(bayes.x.no.prior)
# examples of prior distributions (note that these prior distribution
# are specified for the transformated parameters;
# i.e., in this case, 'meanlog' -> 'meanlog' and 'sdlog' -> 'ln.sdlog')
# for the scale parameter only
prior.1 <- function(x) dnorm(x[2],.8,.1)
# for both parameters (joint but independent in this case)
prior.2 <- function(x) dunif(x[1], 3.4, 3.6)*dnorm(x[2], 1, 1)
bayes.x.prior.2 <- metropolis(model=fit.x,iter=150,
trans.list=list(function(x) x,function(x) exp(x)),prior=prior.2)
plot(bayes.x.prior.2)
# Example where 'model' is not from the class 'mle'; i.e.
```

```
# both 'start' and 'variance' need to be specified!
#x \leq - rweibull(5,2,1)
x <- c(0.9303492,1.0894917,0.9628029,0.6145032,0.4756699)
# Here 'fit.x <- mle(x,'weibull',c(.1,.1))' is not used,
model.x <- list(x=x,dist='weibull')
# and an informative prior distribution is considered to ensure a proper posterior distribution
prior.x <- function(x) dnorm(x[1], log(2), .1)*dnorm(x[2], log(1), .1)
trans.list.x <- list(function(x) exp(x), function(x) exp(x))
bayes.x <- metropolis(model=model.x,iter=150,prior=prior.x,trans.list=trans.list.x,
            pass.down.to.C=TRUE,start=c(0,0),variance=diag(.1,2,2))
```
<span id="page-9-1"></span>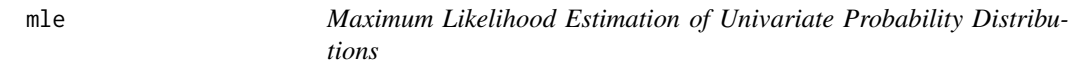

For a given dataset, this function serves to find maximum likelihood parameter estimates for some specified parametric probability distribution.

### Usage

 $mle(x, dist, start = NULL, method = "Nelder-Mead")$ 

#### Arguments

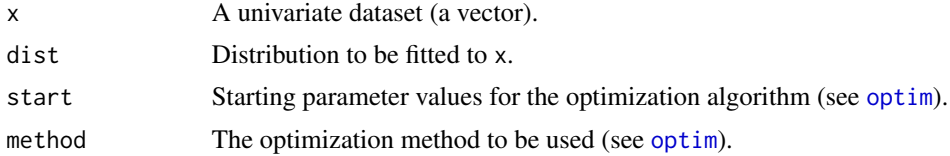

#### Value

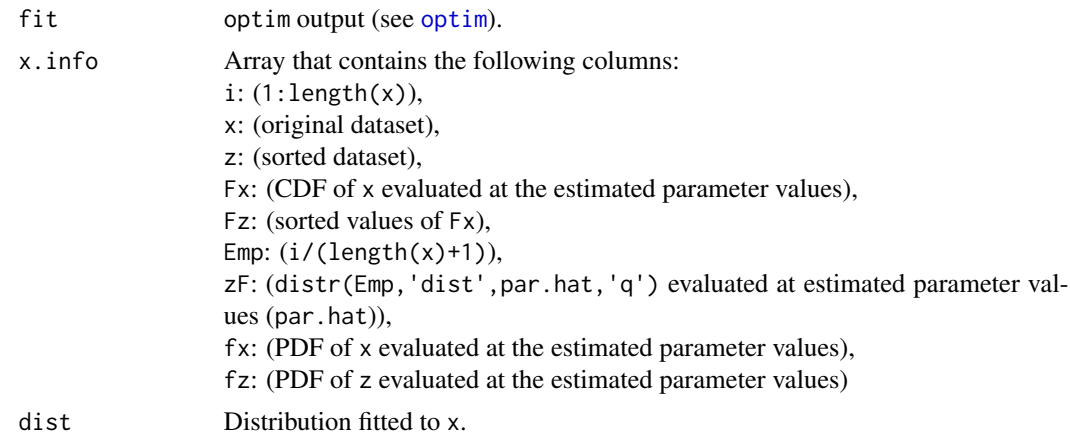

### <span id="page-10-0"></span>plot.metropolis 11

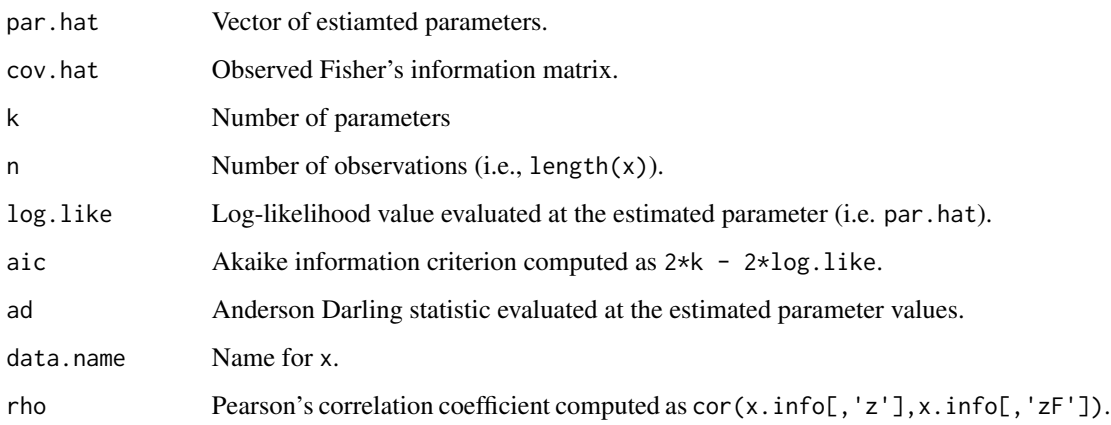

### See Also

[optim](#page-0-0), [distr](#page-3-1), [boot.mle](#page-1-2), [metropolis](#page-6-1), [Q.conf.int](#page-15-1)

### Examples

```
data(yarns)
x <- yarns$x
fit.x \leq mle(x, 'weibull',c(.1,.1))
fit.x
names(fit.x)
#plot(fit.x)
#plot(fit.x,TRUE,alpha=.01)
p <- c(.9,.95,.99)
distr(p,model=fit.x,type='q')
Q.conf.int(p,fit.x,.01)
Q.conf.int(p,fit.x,.01,TRUE)
```
<span id="page-10-1"></span>plot.metropolis *A Function to Plot metropolis objects*

### Description

This function allows to user to call different plots for visual assessment of the posterior distribution(s).

### Usage

```
## S3 method for class 'metropolis'
plot(x, plot-type = "carlin", pos = 1:x$iter, ...)
```
### <span id="page-11-0"></span>Arguments

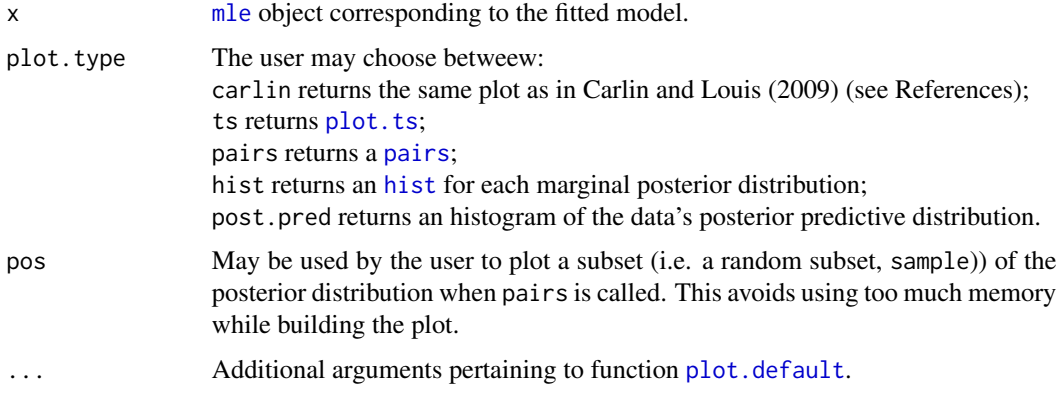

### References

See list of references for [metropolis](#page-6-1).

### See Also

[metropolis](#page-6-1)

#### Examples

```
data(yarns)
x <- yarns$x
fit.x <- mle(x,'gamma',c(.1,.1))
bayes.x <- metropolis(model=fit.x,iter=100,
trans.list=list(function(x) exp(x),function(x) exp(x)))
plot(bayes.x)
plot(bayes.x,'hist',col='cyan')
plot(bayes.x,'pairs',cex=.1,pch=19)
plot(bayes.x,'pairs',pos=sample(1:bayes.x$iter,20),col='red')
plot(bayes.x,'post.pred',col='green')
```
<span id="page-11-1"></span>plot.mle *Diagnostic Plots for the Fitted Model*

### Description

This function returns diagnotic plots for a [mle](#page-9-1) object.

### Usage

```
## S3 method for class 'mle'
plot(x, ci = FALSE, alpha = 0.05,...)
```
### <span id="page-12-0"></span>print.metropolis 13

### Arguments

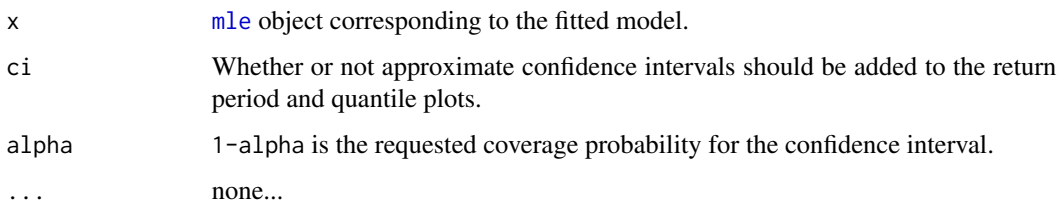

### See Also

[mle](#page-9-1), [Q.conf.int](#page-15-1)

### Examples

```
data(yarns)
x <- yarns$x
fit.1 <- mle(x, 'weibull', c(.1, .1))fit.2 <- mle(x, 'logis', c(.1, .1))plot(fit.1,TRUE,.05)
dev.new();plot(fit.2,TRUE,.05)
```
print.metropolis *Bayesian Estimation of Univariate Probability Distributions*

### Description

See [metropolis](#page-6-1).

### Usage

```
## S3 method for class 'metropolis'
print(x, stats.fun = NULL,...)
```
### Arguments

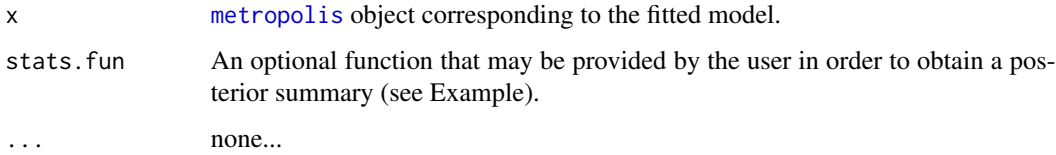

### See Also

[metropolis](#page-6-1), [print](#page-0-0)

### Examples

```
data(yarns)
x <- yarns$x
fit.x <- mle(x,'gamma',c(.1,.1))
bayes.x <- metropolis(fit.x,50,trans.list=
list(function(x) exp(x), function(x) exp(x)))
print(bayes.x)
print(bayes.x,stats.fun=function(x) c(mean=mean(x),CV=sd(x)/mean(x)))
```
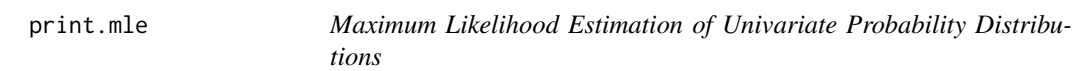

### Description

See [mle](#page-9-1).

## Usage

## S3 method for class 'mle'  $print(x,...)$ 

### Arguments

x mle object corresponding to the fitted model.

... none...

### See Also

[mle](#page-9-1), [print](#page-0-0)

```
data(yarns)
x <- yarns$x
fit.x <- mle(x,'gamma',c(.1,.1))
print(fit.x)
print.mle(fit.x)
```
<span id="page-13-0"></span>

<span id="page-14-1"></span><span id="page-14-0"></span>

This function can be used to derive parametric bootstrap confidence intervals for the p-th quantile of the fitted distribution (see [mle](#page-9-1)).

#### Usage

Q.boot.ci(p,boot,alpha=.1)

#### Arguments

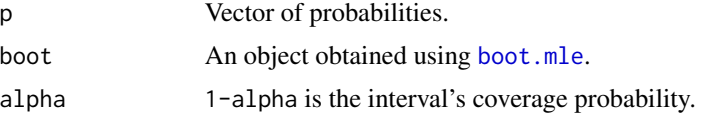

#### Value

This functions returns two types of bootstrap confidence intervals for the p-th quantile - one is based on the "percentile" method, while the other corresponds to the basis bootstrap interval or "reflexion" (see References).

### Note

See References for other means of deriving bootstrap intervals.

### References

Davison, A.C., and Hinkley, D.V. (1997) Bootstrap methods and their application. Cambridge University Press.

#### See Also

[boot.mle](#page-1-2), [mle](#page-9-1), [Q.conf.int](#page-15-1)

```
data(yarns)
x <- yarns$x
fit.x \leq mle(x, 'gamma', c(.1, .1))
Q.conf.int(p=c(.5,.9,.95,.99),model=fit.x,alpha=.01,ln=FALSE)
# should be run again with B = 1000, for example...
boot.x <- boot.mle(model=fit.x,B=50)
Q.boot.ci(p=c(.5,.9,.95,.99),boot=boot.x,alpha=.01)
```
<span id="page-15-1"></span><span id="page-15-0"></span>

This function can be used to derive approximate confidence intervals for the p-th quantile of the fitted distribution (see [mle](#page-9-1)).

#### Usage

 $Q.configoint(int(p, model, alpha = 0.1, ln = FALSE))$ 

#### Arguments

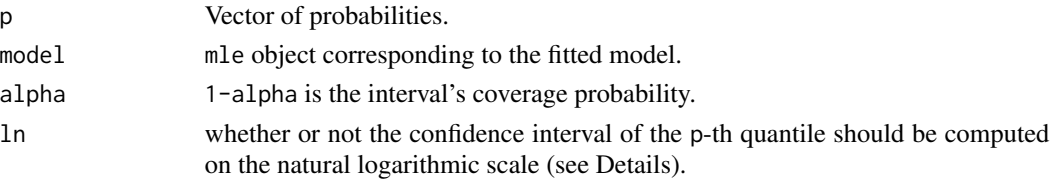

### Details

The p-th quantile confidence interval is derived using the observed Fisher's information matrix in conjuction with the well-known delta method. Here, Q.conf.int allows the user to chose between two types of confidence intervals: one that is computed on the original scale and one that is computed on the quantile's natural logarithmic scale.

#### Value

The function returns a 3-by-length $(p)$  array containing, for each value of p, the confidence interval's lower and upper bounds, as well as the quantile point estimate (maximum likelihood).

#### References

Rice, J.A. (2006) Mathematical statistics and data analysis. Duxbury Press, 3rd edition (regarding the Delta method).

#### See Also

[plot.mle](#page-11-1)

```
data(yarns)
x < - yarns$x
fit.x \leftarrow mle(x, 'gamma', c(.1, .1))Q.conf.int(p=c(.5,.9,.95,.99),model=fit.x,alpha=.01,ln=FALSE)
Q.conf.int(p=c(.5,.9,.95,.99),model=fit.x,alpha=.01,ln=TRUE)
```
<span id="page-16-0"></span>

This dataset is taken from the HYDAT database, and corresponds to realized values of annual maximum daily mean flows (in  $m^3/s$ ).

#### Usage

data(station01AJ010)

#### Format

A vector of observations.

#### Source

Hydrometric station 01AJ010

#### References

Environment Canada: <https://wateroffice.ec.gc.ca/>

yarns *Yarns Failure Data*

#### Description

This dataset is taken from Gamerman and Lopes (2006) (also see references therein), and consists of 100 cycles-to-failure times for airplane yarns.

#### Usage

data(yarns)

### Format

A [data.frame](#page-0-0) object - one column of 100 observations.

#### Source

Gamerman and Lopes (2006), page 255 (also see references therein).

### References

Gamerman, D., and Lopes H.F. (2006). Markov Chain Monte Carlo: Stochastic simulation for Bayesian inference. 2nd edition, Chapman & Hall/CRC.

# <span id="page-17-0"></span>Index

∗Topic aplot plot.metropolis, [11](#page-10-0) plot.mle, [12](#page-11-0) ∗Topic datasets ColesData, [3](#page-2-0) floodsNB, [6](#page-5-0) station01AJ010, [17](#page-16-0) yarns, [17](#page-16-0) ∗Topic distribution distr, [4](#page-3-0) ∗Topic models boot.mle, [2](#page-1-0) metropolis, [7](#page-6-0) mle, [10](#page-9-0) plot.metropolis, [11](#page-10-0) plot.mle, [12](#page-11-0) print.metropolis, [13](#page-12-0) print.mle, [14](#page-13-0) Q.boot.ci, [15](#page-14-0) Q.conf.int, [16](#page-15-0) ∗Topic optimize boot.mle, [2](#page-1-0) mle, [10](#page-9-0) ∗Topic package FAmle-internal, [5](#page-4-0) FAmle-package, [2](#page-1-0) ∗Topic print print.metropolis, [13](#page-12-0) print.mle, [14](#page-13-0) ∗Topic robust boot.mle, [2](#page-1-0) boot.mle, [2,](#page-1-0) *[11](#page-10-0)*, *[15](#page-14-0)* Carlin *(*FAmle-internal*)*, [5](#page-4-0) cdf.plot *(*FAmle-internal*)*, [5](#page-4-0) ColesData, [3](#page-2-0)

data.frame, *[4](#page-3-0)*, *[17](#page-16-0)* delta.Q *(*FAmle-internal*)*, [5](#page-4-0) delta.QQ *(*FAmle-internal*)*, [5](#page-4-0) density, *[6](#page-5-0)* Diff.1 *(*FAmle-internal*)*, [5](#page-4-0) Diff.2 *(*FAmle-internal*)*, [5](#page-4-0) Diff.3 *(*FAmle-internal*)*, [5](#page-4-0) distr, [4,](#page-3-0) *[11](#page-10-0)* dnorm, *[4](#page-3-0)*

FAmle, *[5](#page-4-0)* FAmle *(*FAmle-package*)*, [2](#page-1-0) FAmle-internal, [5](#page-4-0) FAmle-package, [2](#page-1-0) floodsNB, [6](#page-5-0)

```
hist, 6, 12
hist.metropolis (FAmle-internal), 5
hist.plot (FAmle-internal), 5
```
list, *[7](#page-6-0)*

metropolis, *[6](#page-5-0)*, [7,](#page-6-0) *[11](#page-10-0)[–13](#page-12-0)* mle, *[2–](#page-1-0)[4](#page-3-0)*, *[6](#page-5-0)[–9](#page-8-0)*, [10,](#page-9-0) *[12](#page-11-0)[–16](#page-15-0)*

optim, *[2](#page-1-0)*, *[10,](#page-9-0) [11](#page-10-0)*

```
pairs, 12
plot.default, 12
plot.metropolis, 9, 11
plot.mle, 12, 16
Plot.post.pred (FAmle-internal), 5
plot.ts, 12
pnorm, 4
post.pred (FAmle-internal), 5
print, 13, 14
print.metropolis, 13
print.mle, 14
```
Q.boot.ci, *[3](#page-2-0)*, [15](#page-14-0) Q.conf.int, *[3](#page-2-0)*, *[11](#page-10-0)*, *[13](#page-12-0)*, *[15](#page-14-0)*, [16](#page-15-0) qnorm, *[4](#page-3-0)* Quantile.plot *(*FAmle-internal*)*, [5](#page-4-0)

#### INDEX  $19$

Return.plot *(*FAmle-internal *)* , [5](#page-4-0) rnorm , *[4](#page-3-0)*

set.seed , *[2](#page-1-0) , [3](#page-2-0)* station01AJ010 , [17](#page-16-0)

uniroot , *[8](#page-7-0)*

yarns , [17](#page-16-0)